# **como usar sportingbet**

- 1. como usar sportingbet
- 2. como usar sportingbet :melhor site de aposta ufc
- 3. como usar sportingbet :estrela bet brazil

### **como usar sportingbet**

#### Resumo:

**como usar sportingbet : Seu destino de apostas está em condlight.com.br! Inscreva-se agora para desbloquear recompensas incríveis e entretenimento sem fim!**  contente:

e como usar sportingbet equipe perdeu para Marrocos nas quartas-de-final da Copa do Mundo, disse a

ão Portuguesa de Futebol (FPF) nesta quinta-feira. O técnico português Santos deixa o prego após a saída da Taça do mundo Reuters reuters : lifestyle. sports ; h-fernando

aqueles títulos com o lendário atacante marcando 643 gols em como usar sportingbet 659 jogos, [aplicativo big bass bonanza](https://www.dimen.com.br/aplicativo-big-bass-bonanza-2024-07-27-id-3190.html)

### **como usar sportingbet**

#### **como usar sportingbet**

A Bet Sports BR é uma plataforma de apostas online que oferece uma experiência única e segura para os apaixonados por esportes. Com uma ampla variedade de esportes e mercados para apostar, a Bet Sports BR garante diversão e oportunidades de ganhos.

Seja você um apostador experiente ou iniciante, a Bet Sports BR tem tudo o que você precisa. A plataforma oferece recursos educacionais para ajudar os iniciantes a entender o mundo das apostas e fornece suporte ao cliente 24 horas por dia, 7 dias por semana, para garantir que você tenha uma experiência tranquila.

Não perca mais tempo e junte-se à Bet Sports BR hoje mesmo. Cadastre-se, aproveite os bônus de boas-vindas e comece a apostar em como usar sportingbet seus esportes favoritos. Seja você um fã de futebol, basquete, tênis ou qualquer outro esporte, a Bet Sports BR oferece as melhores odds e oportunidades de vitória.

#### **Perguntas Frequentes**

- A Bet Sports BR tem a melhor plataforma de apostas online?
- Como apostar na Bet Sports BR?
- A Bet Sports BR oferece bônus de boas-vindas?

### **como usar sportingbet :melhor site de aposta ufc**

ode solicitar a retirada até que todos os requisitos para participação tenham sido feitos. Por que não posso retirar todo o 6 meu saldo de crédito? - Conta - Sports Betting help.sportingbet.co.za : informações gerais. pagamentos: pagamento-withdr... Aqui está m guia rápido sobre como 6 retirar: 1 Passo 1: Faça login na como usar sportingbet Conta de apostas

4 Passo

E por que é isso?!!!?"PayPal só aparecerá como uma opção de retirada se você a tiver usado para depositar. antes De: Antes da. Se você não tiver depositado no PointsBet com PayPal, Você nunca poderá retirar usando este método nem aparecerá como uma opção até que ele faça Assim.

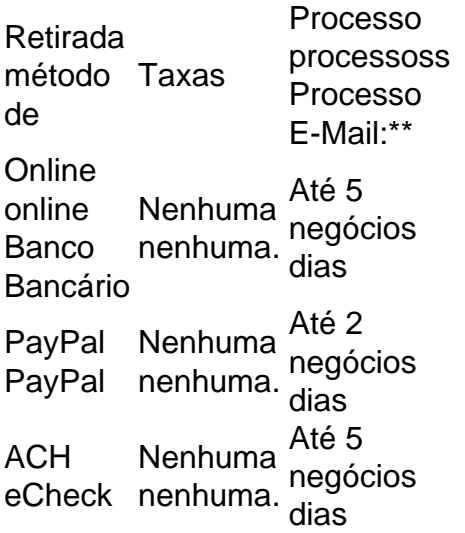

# **como usar sportingbet :estrela bet brazil**

# **Guzmán, ex-líder do cártel de Sinaloa, pede visita de suas filhas enquanto cumpre pena de prisão perpétua nos EUA**

O ex-líder do cártel de drogas de Sinaloa, Joaquín "El Chapo" Guzmán, solicitou à justiça dos EUA permissão para receber visitas de suas filhas enquanto cumpre uma sentença perpétua como usar sportingbet uma prisão de segurança máxima nos EUA.

Guzmán, que como usar sportingbet algum momento conseguiu escapar das prisões mexicanas com facilidade, escreveu uma carta ao juiz distrital Brian M. Cogan no final de março, reclamando de que não havia conseguido falar com suas filhas gêmeas.

Ele foi condenado por dirigir uma operação como usar sportingbet massa de contrabando de drogas e está servindo como usar sportingbet sentença como usar sportingbet uma prisão de segurança máxima como usar sportingbet Florence, Colorado.

Desde maio de 2024, "a instalação parou de dar-lhe ligações com suas filhas. E não consigo falar conosco há sete meses," Guzmán escreveu. "Perguntei quando eles vão me dar uma ligação com minhas filhas e o pessoal aqui disse-me que o agente do FBI que monitora as ligações não responde. Isso é tudo o que eles me disseram."

A ex-chefe de segurança do cártel de Sinaloa, até então conhecido como la "Reina del Pacífico", **foi condenada a 3 anos de prisão** nos EUA, mas foi libertada posteriormente.

"Peço que você autorize a visita dela e a traga para me visitar, já que minhas filhas só podem me visitar durante as férias escolares, já que elas estão estudando no México," Guzman escreveu.

Cogan respondeu na semana passada, dizendo que, uma vez que Guzmán foi condenado, todos os arranjos estão nas mãos do Escritório dos EUA para a Penitenciária, e que ele não tinha poder para intervir.

Na como usar sportingbet resposta, Cogan também disse que após como usar sportingbet

condenação, "o Escritório dos Penitenciários dos EUA ficou inteiramente responsável" pelas condições de confinamento de Guzmán e que o juiz não pode mudá-las.

"Portanto, a como usar sportingbet solicitação deve ser negada", disse o juiz.

Ele escapou duas vezes de prisões mexicanas, uma delas através de um túnel de mais de uma milha de comprimento, escavado a partir de como usar sportingbet célula.

O México extraditou um de seus muitos filhos, Ovidio Guzmán López, para os EUA para enfrentar acusações de tráfico de drogas, lavagem de dinheiro e outros crimes.

O filho mais novo é acusado de liderar a tentativa do cártel de Sinaloa de produzir e exportar fentanil para os EUA, onde é culpado por cerca de 70.000 mortes por overdose anualmente.

Author: condlight.com.br Subject: como usar sportingbet Keywords: como usar sportingbet Update: 2024/7/27 5:14:54